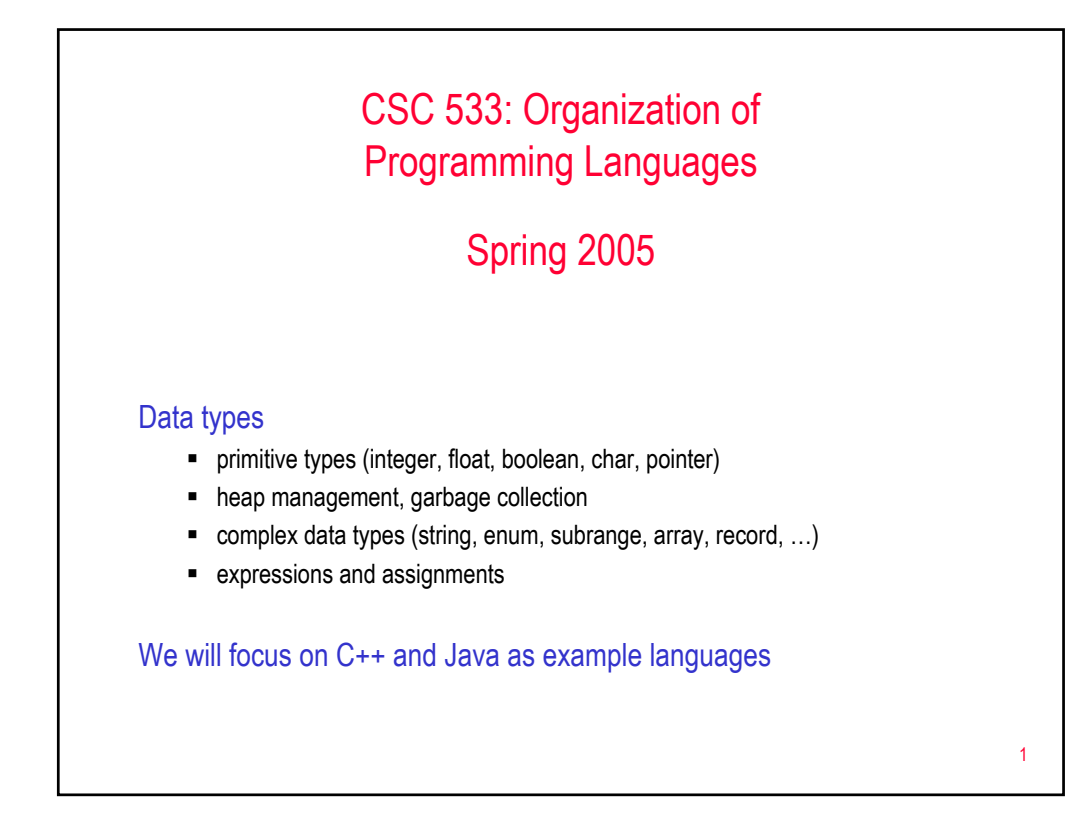

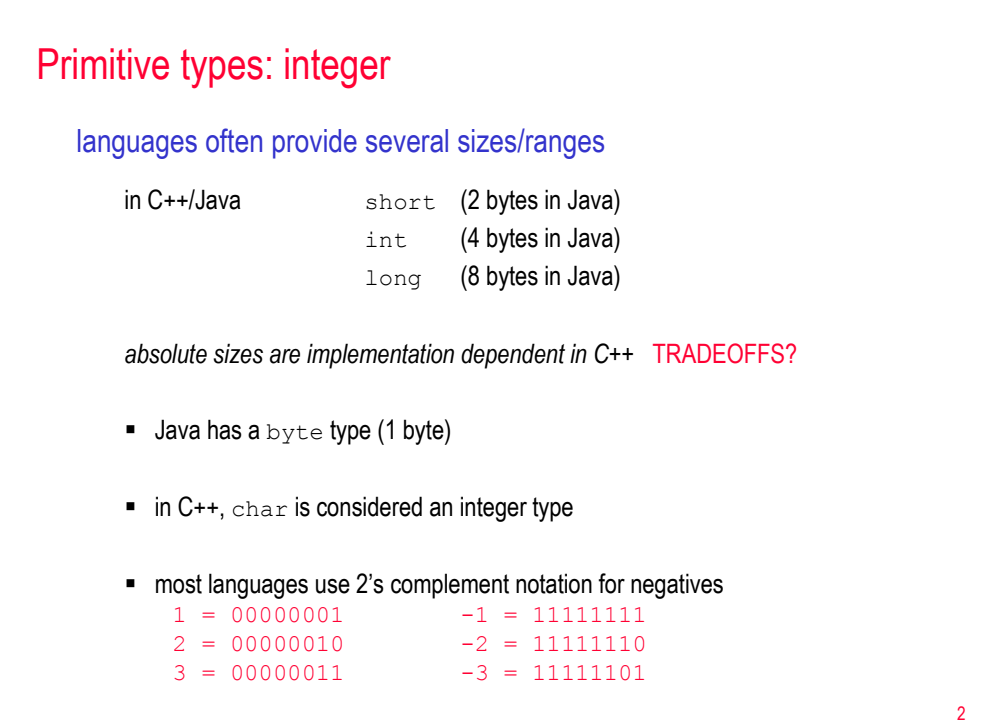

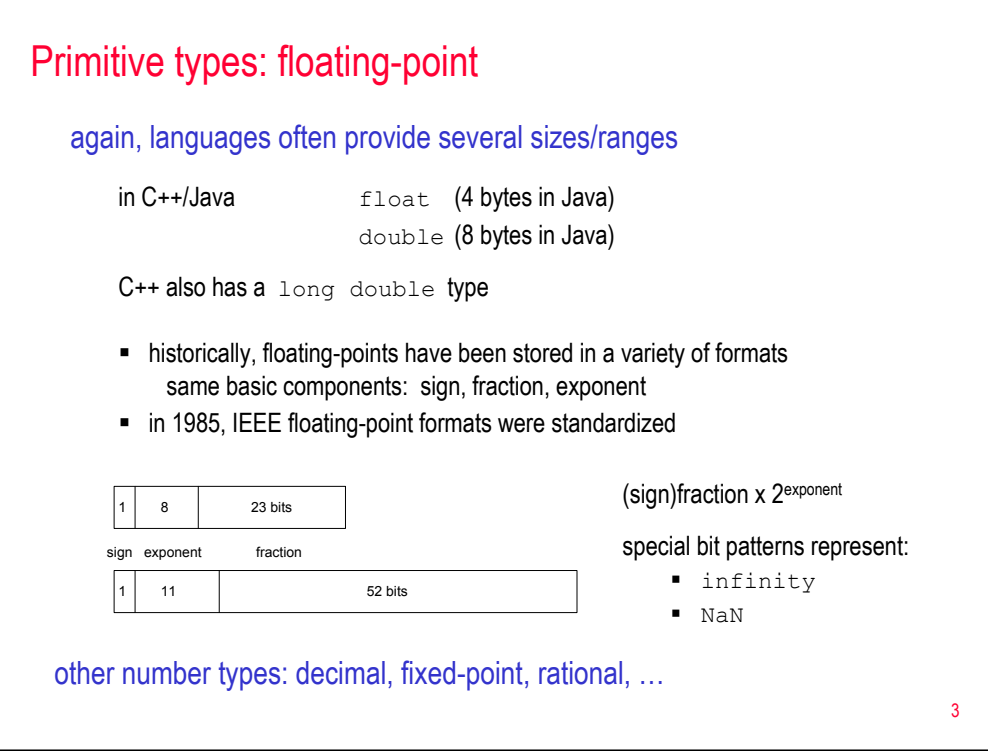

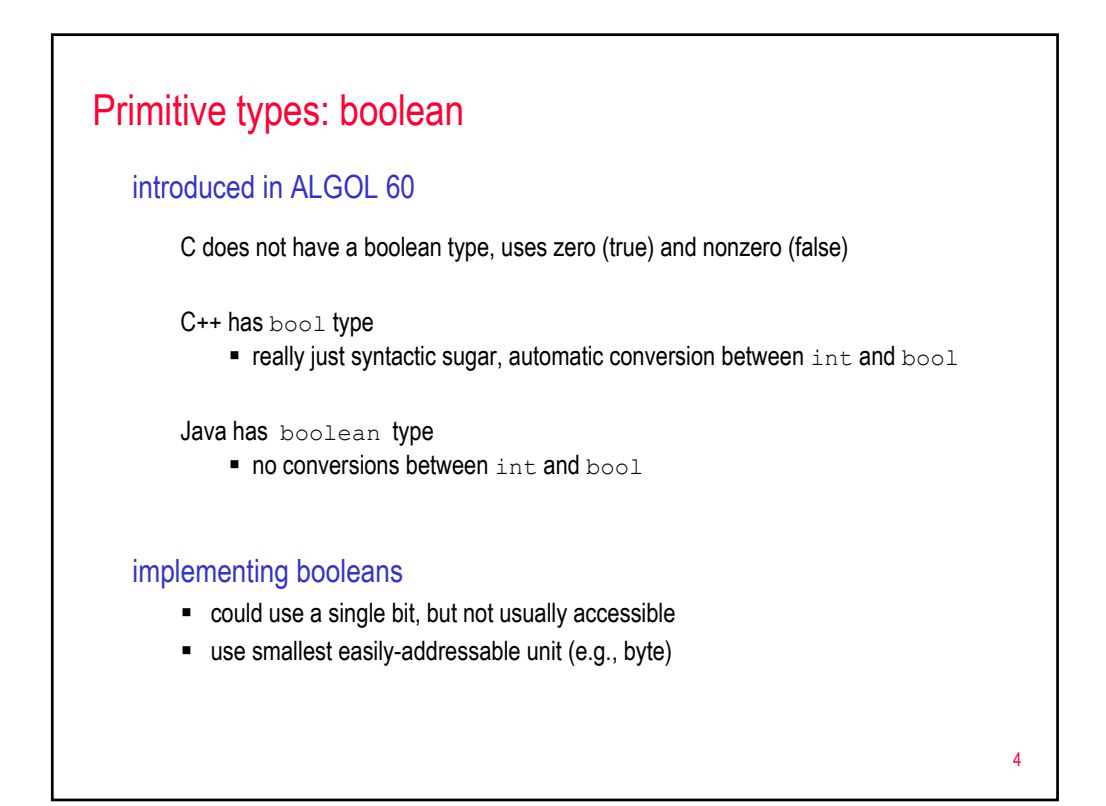

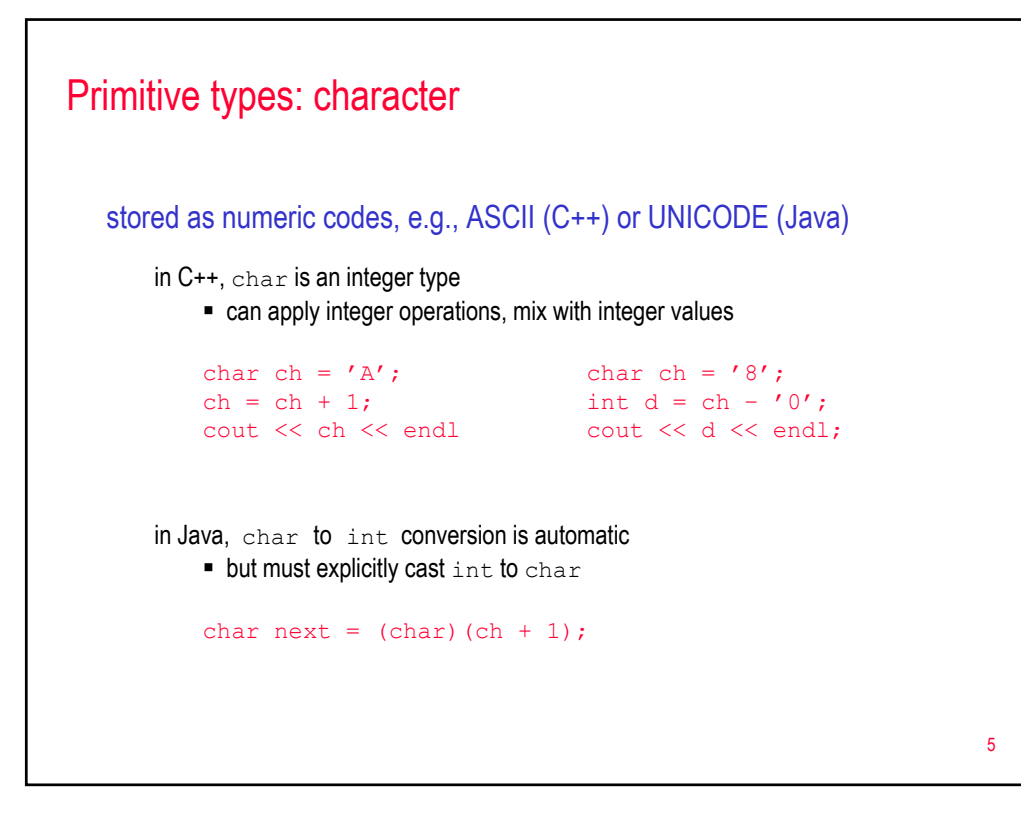

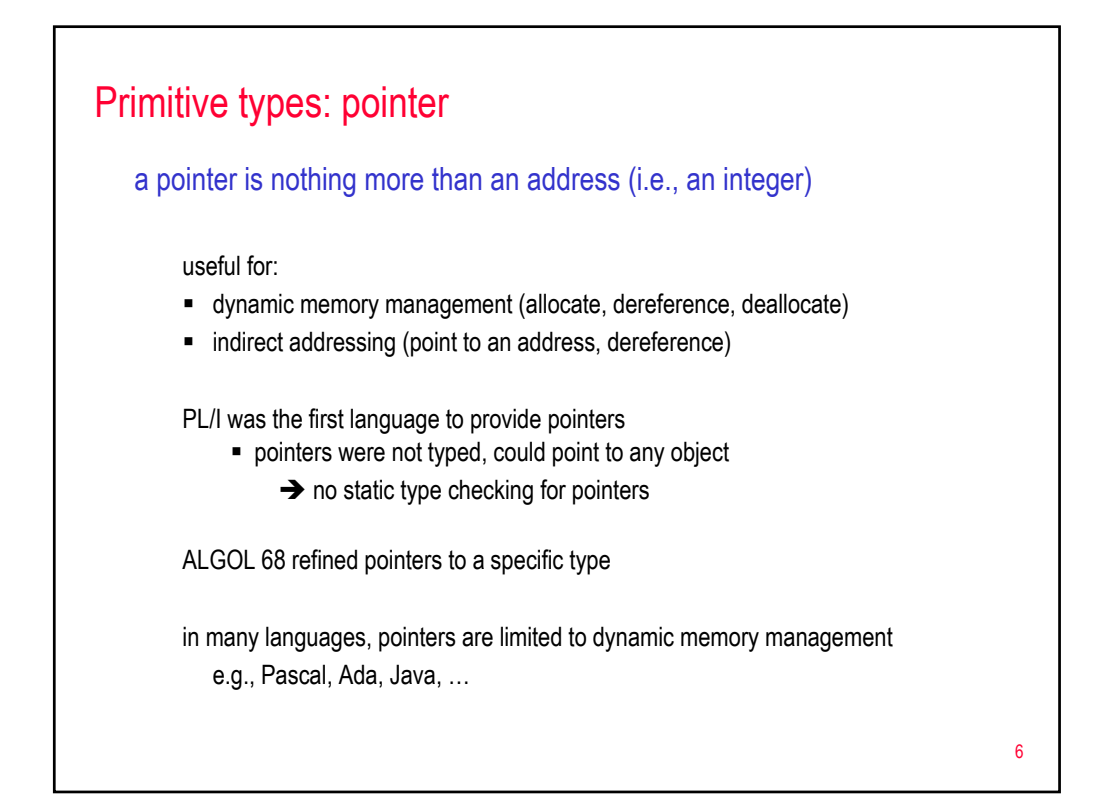

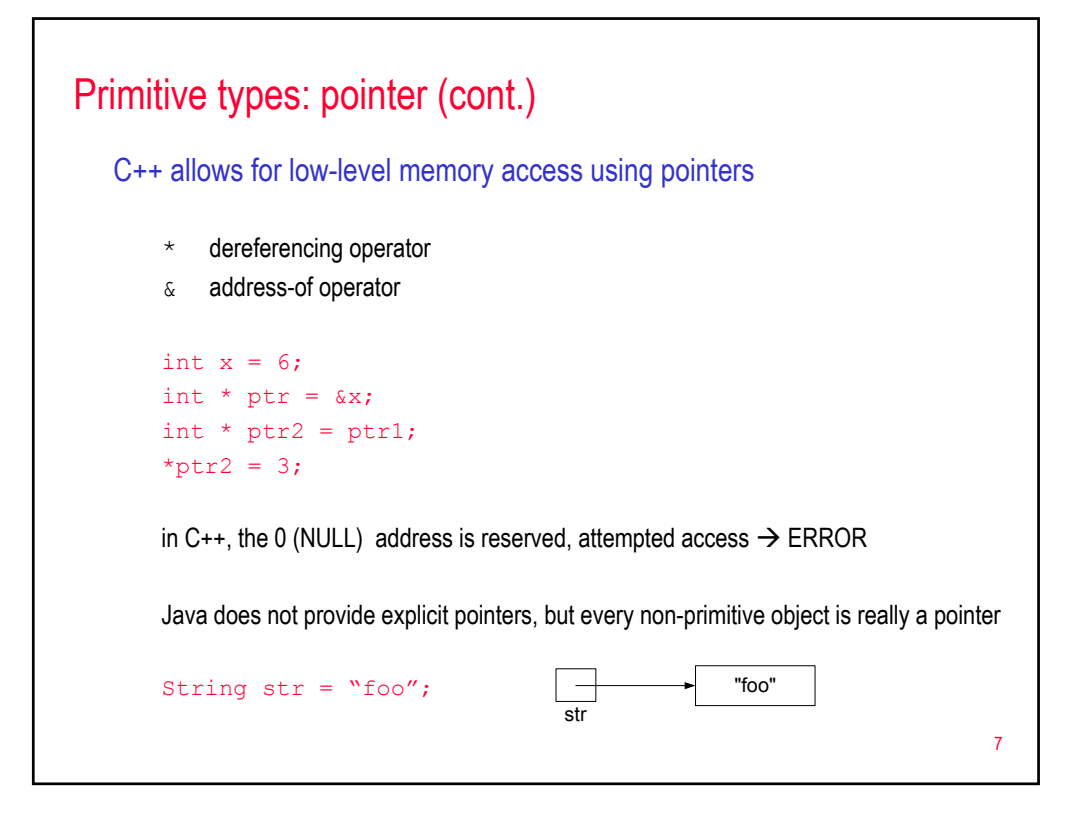

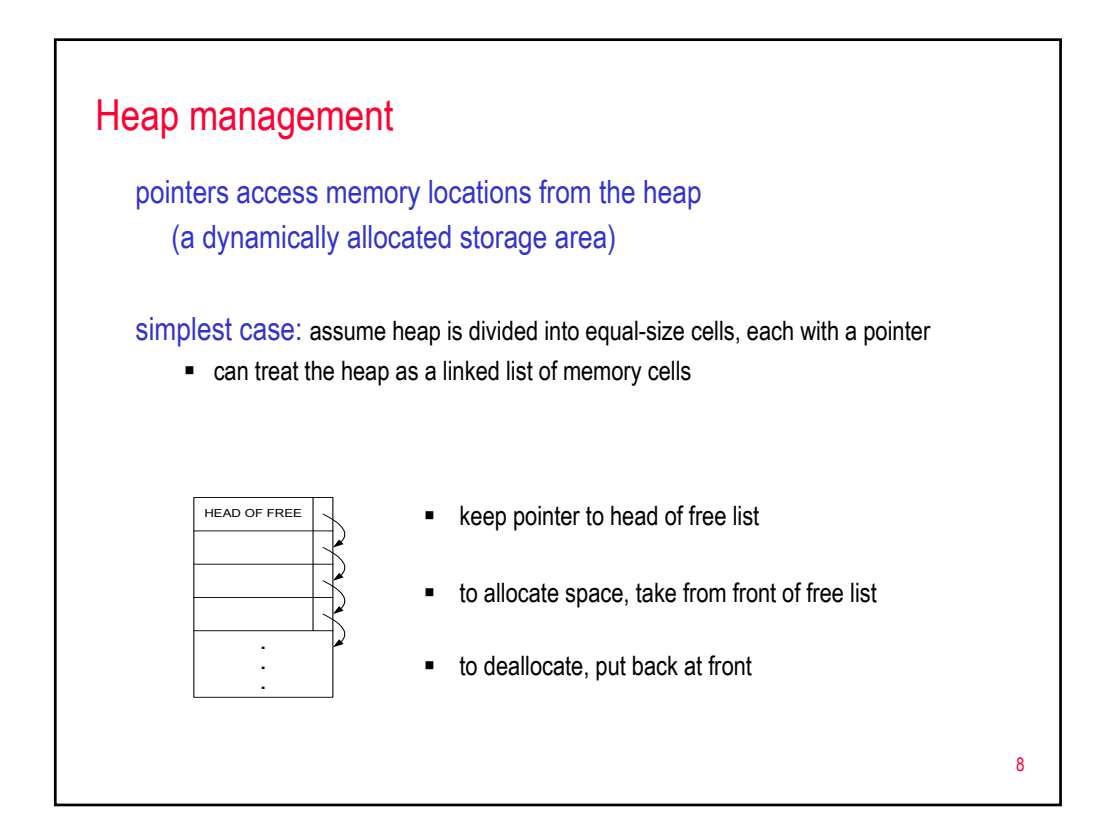

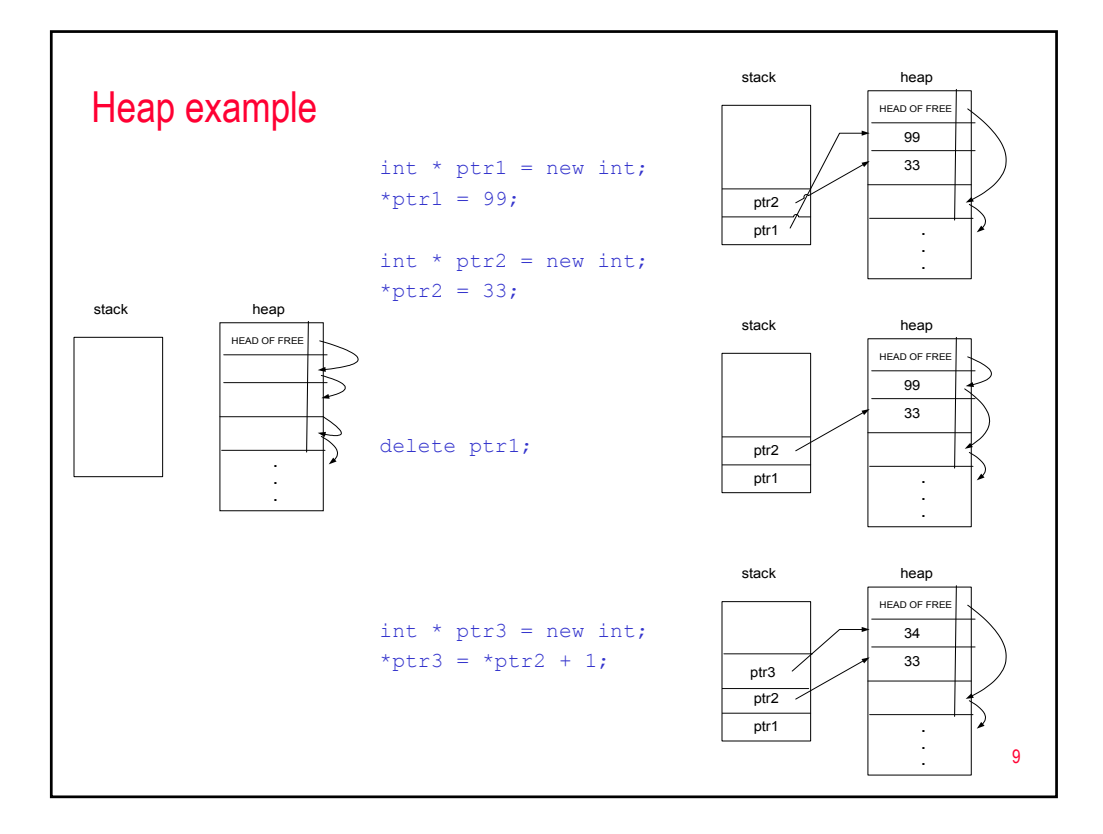

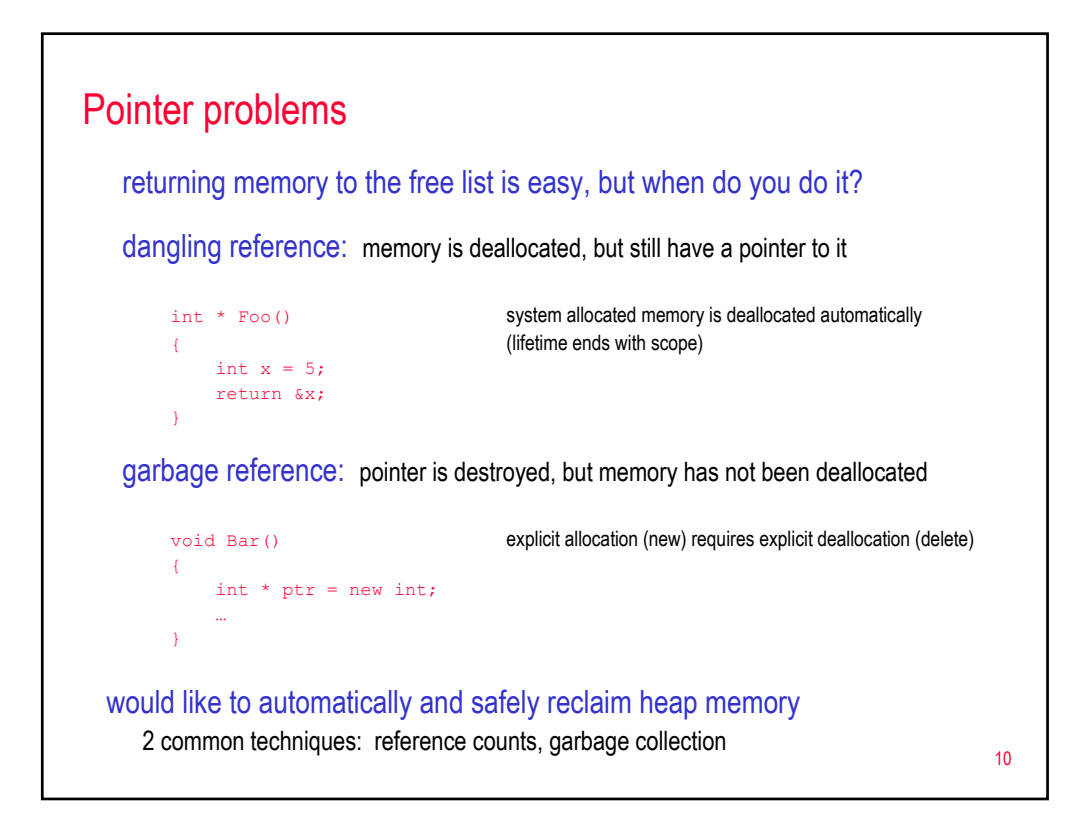

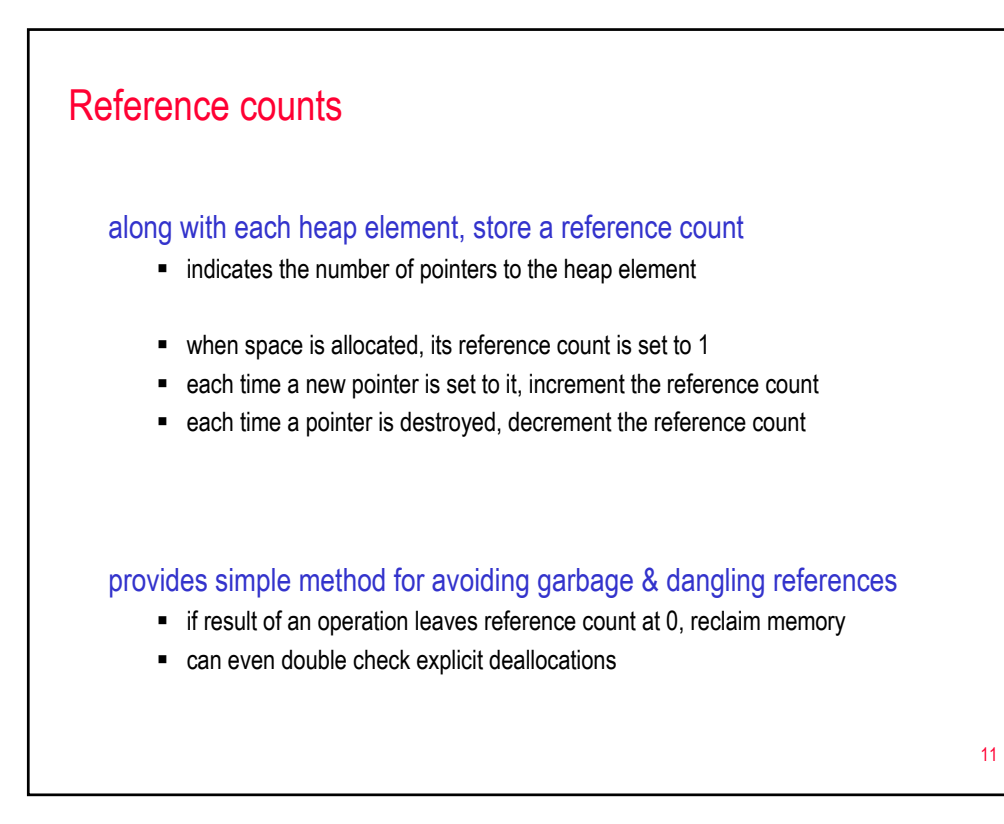

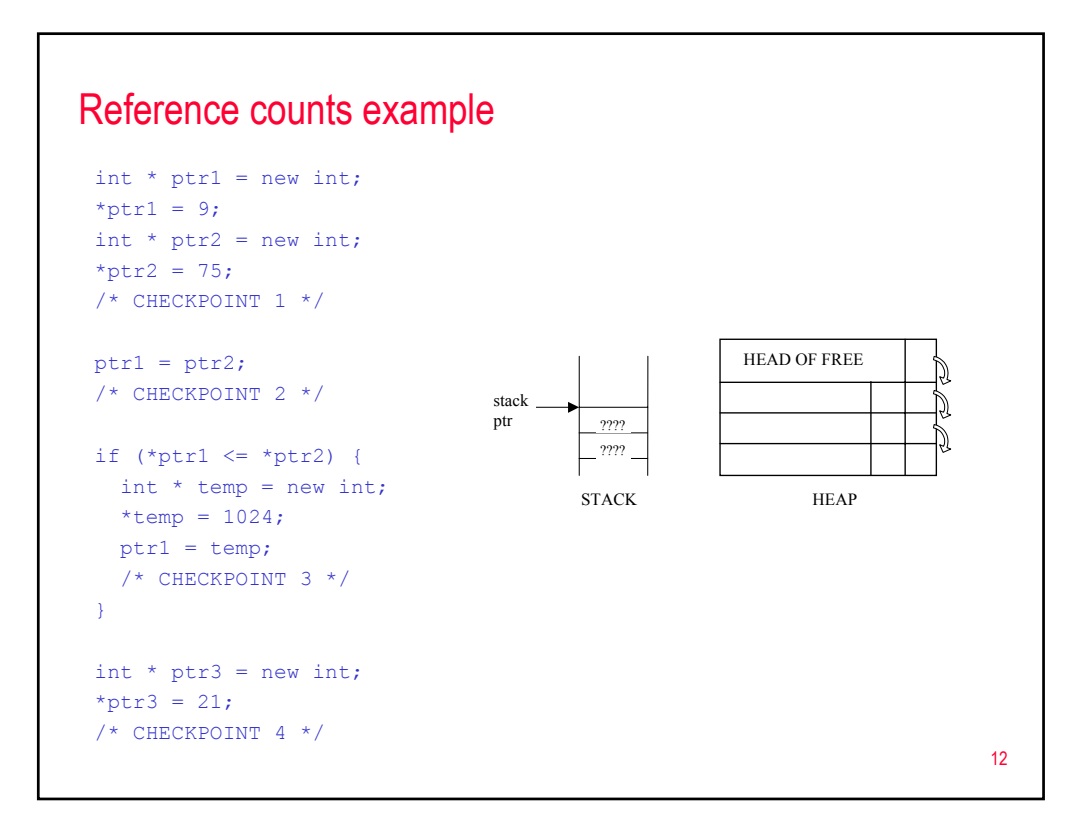

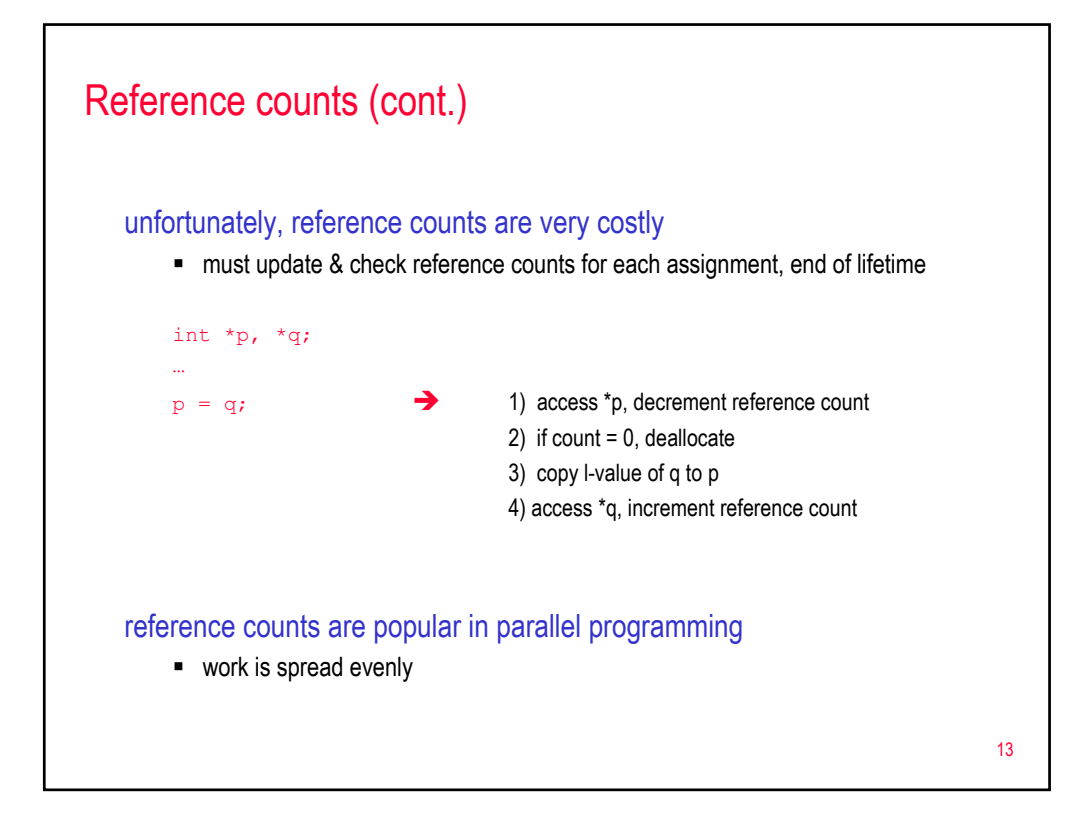

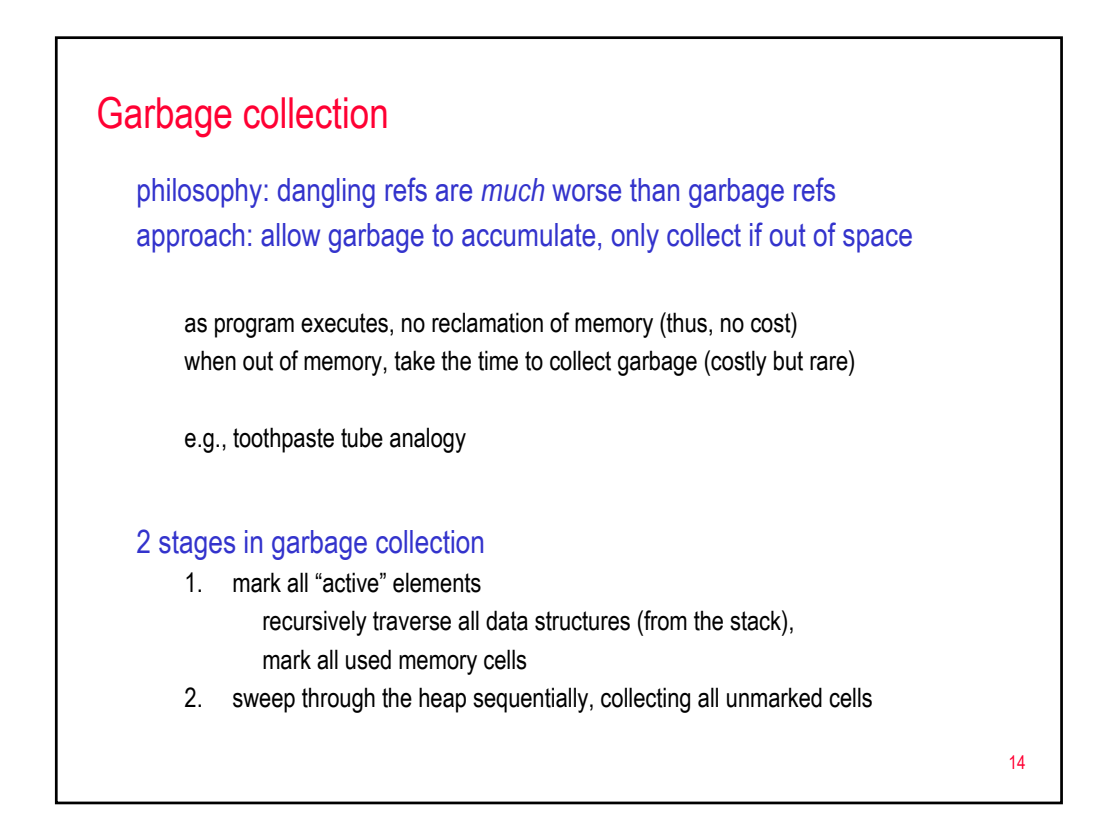

## Garbage collection example

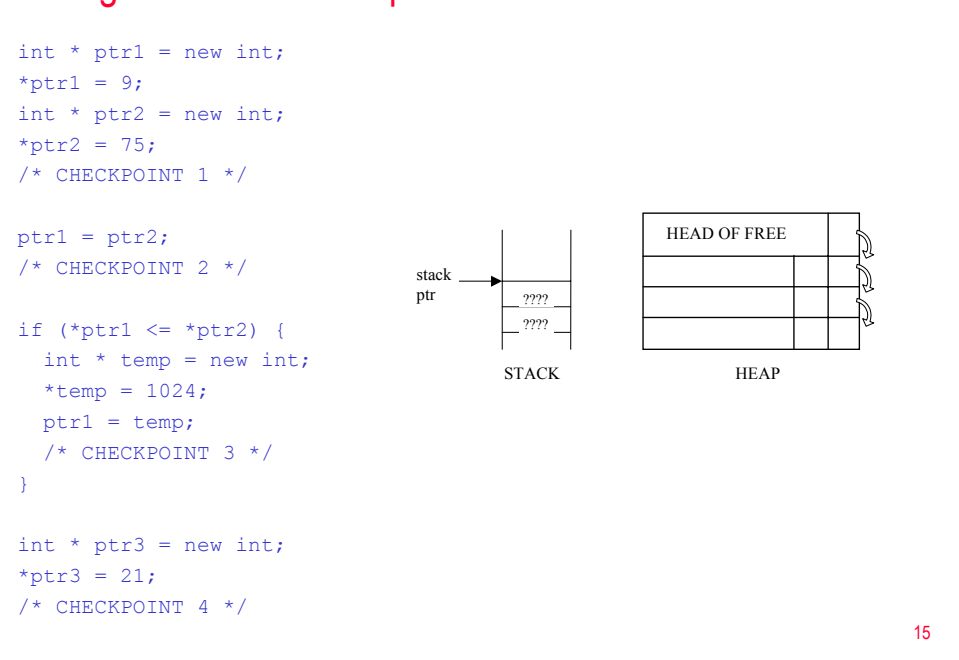

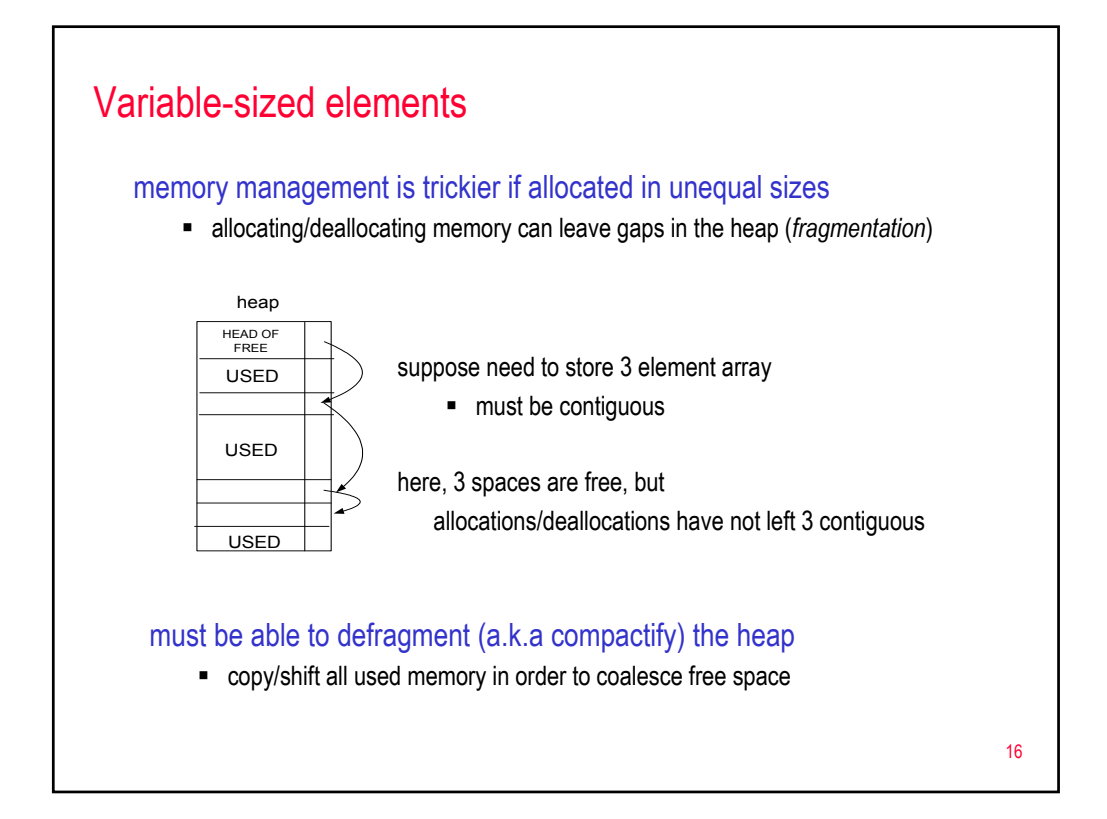

# Complex data types

#### early languages had limited data types

- **FORTRAN elementary types + arrays**
- COBOL introduced structured data type for record
- **PL/I** included many data types, with the intent of supporting a wide range of applications

better approach: ALGOL 68 provided a few basic types & a few flexible combination methods that allow the programmer to structure data

#### common types/structures:

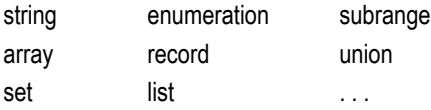

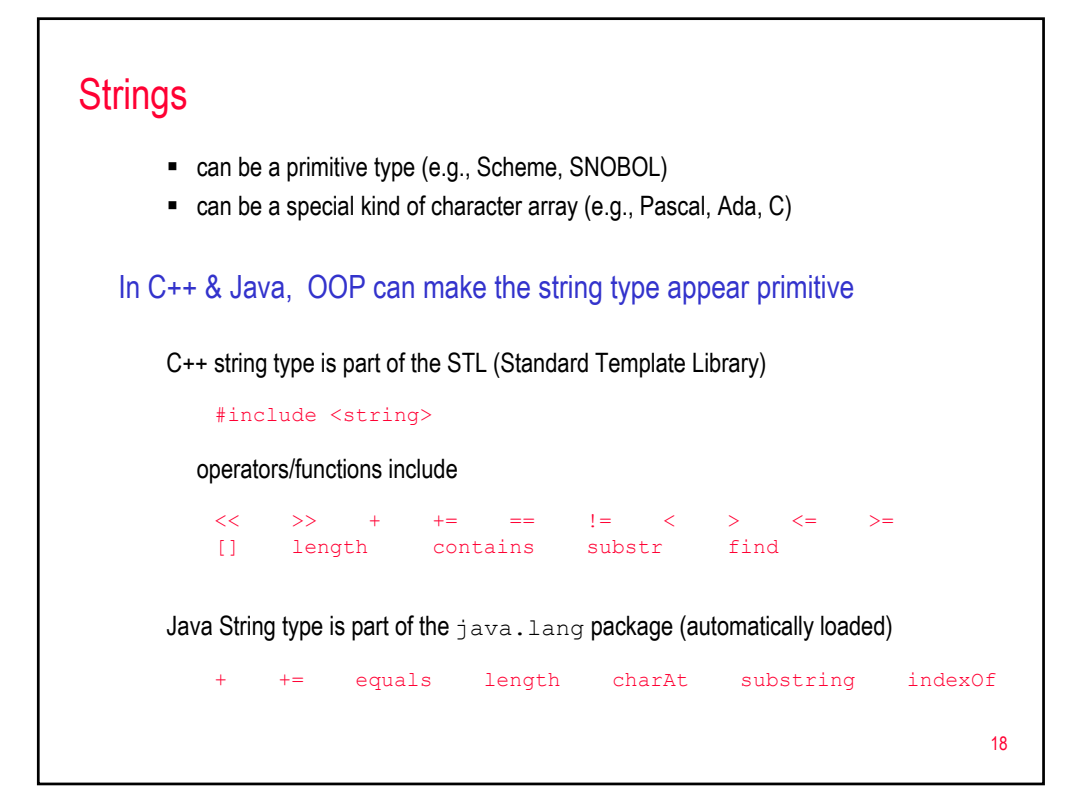

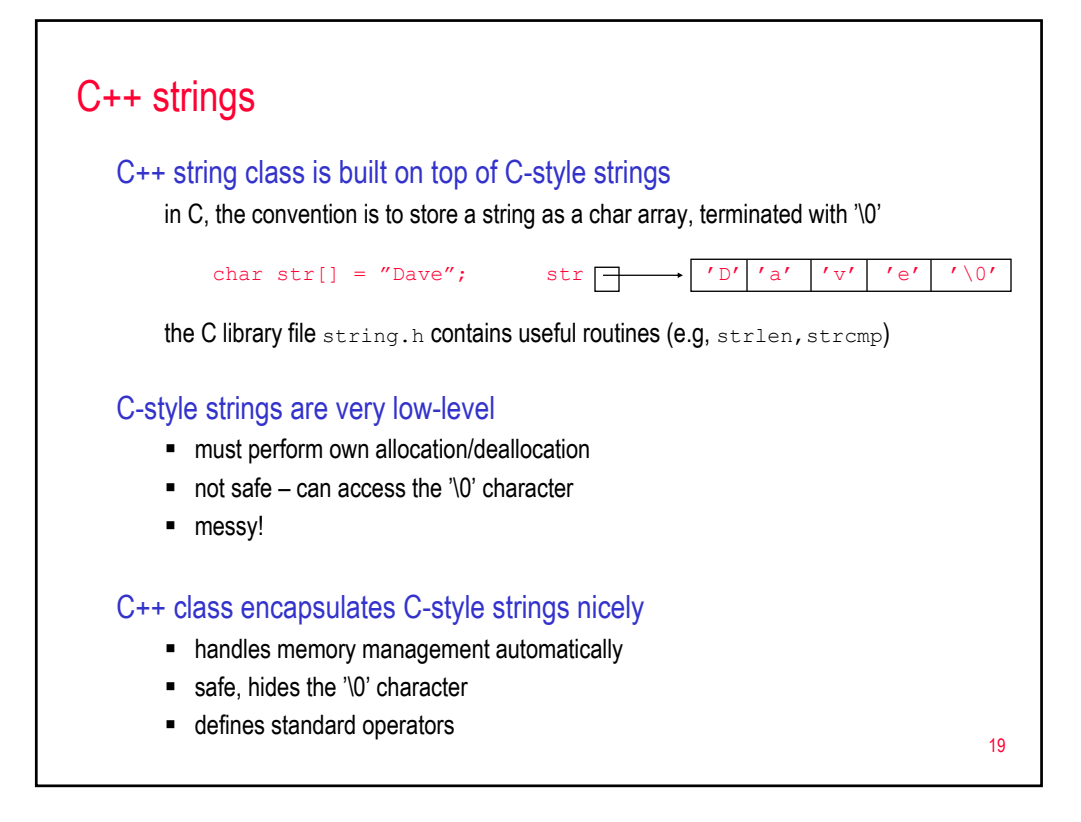

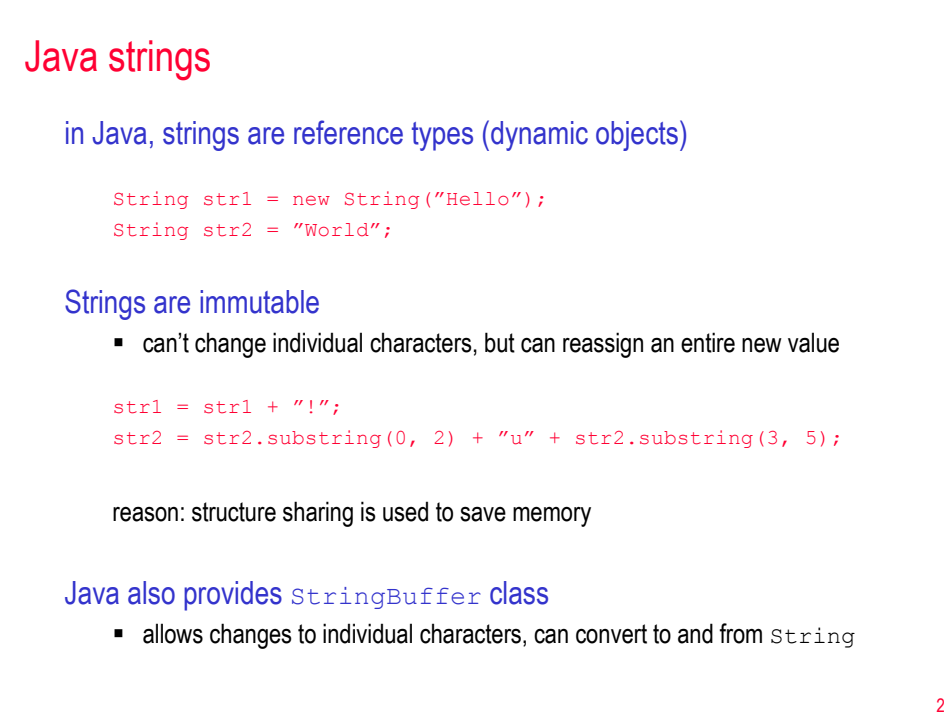

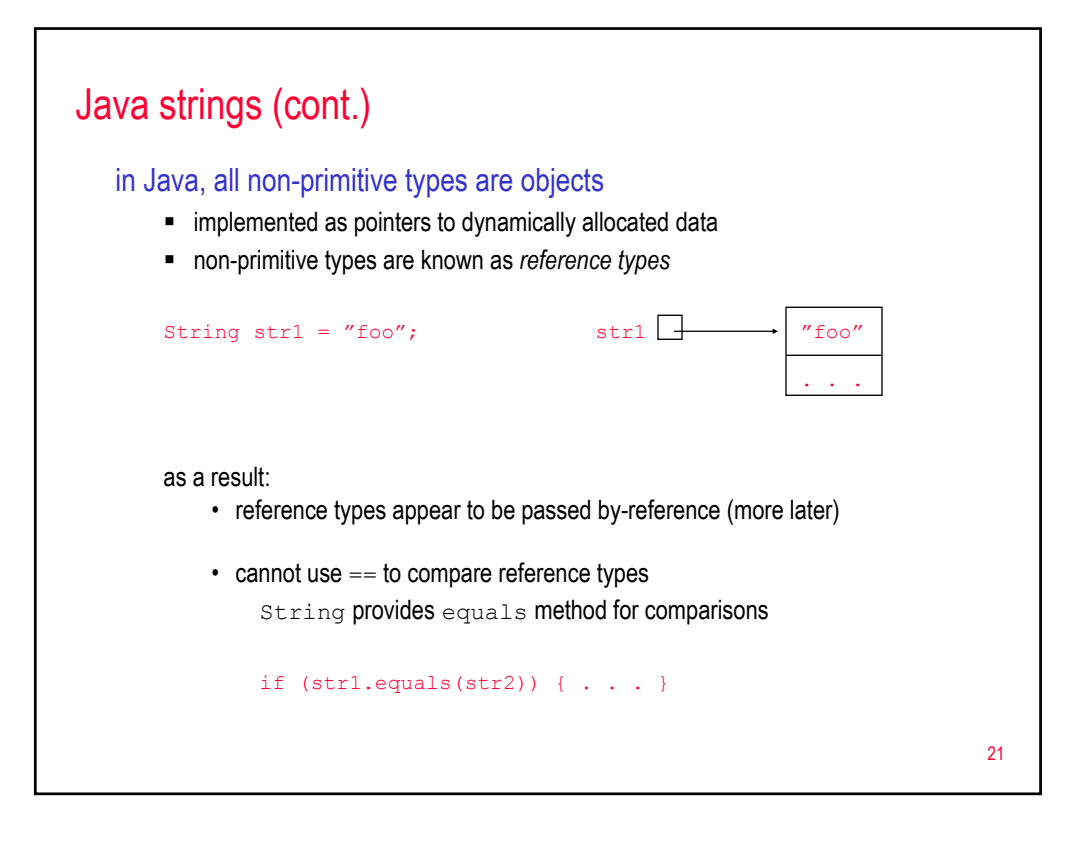

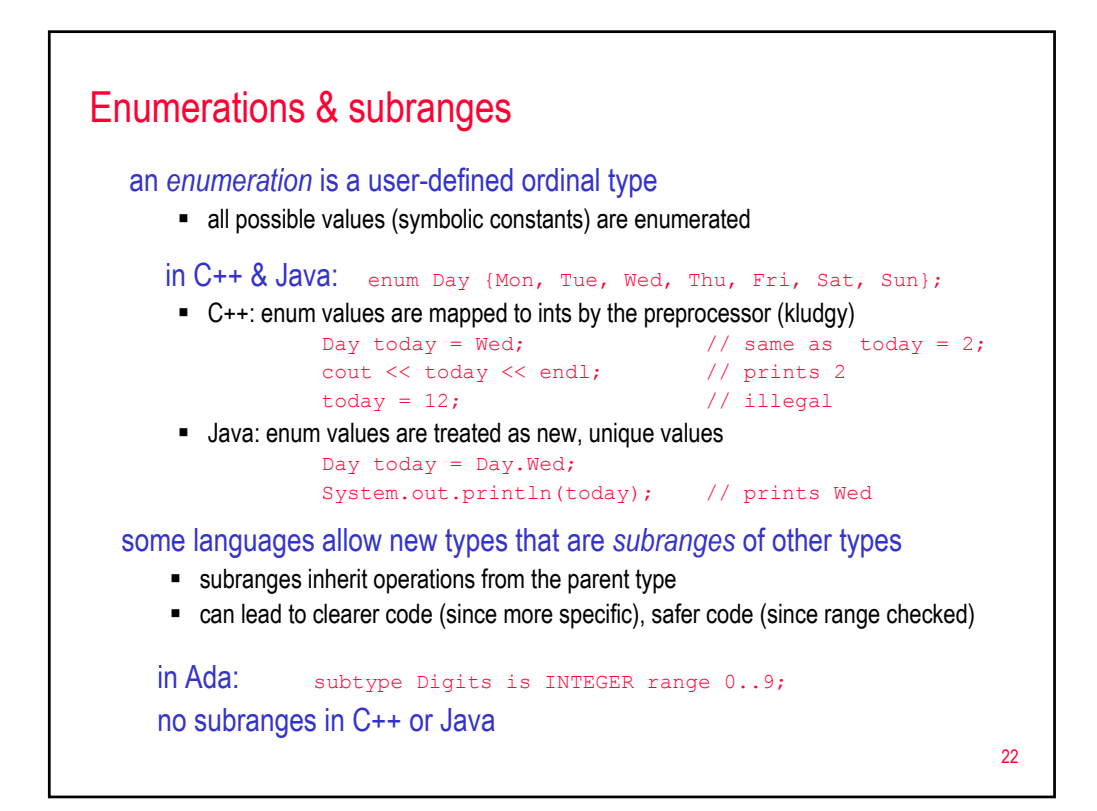

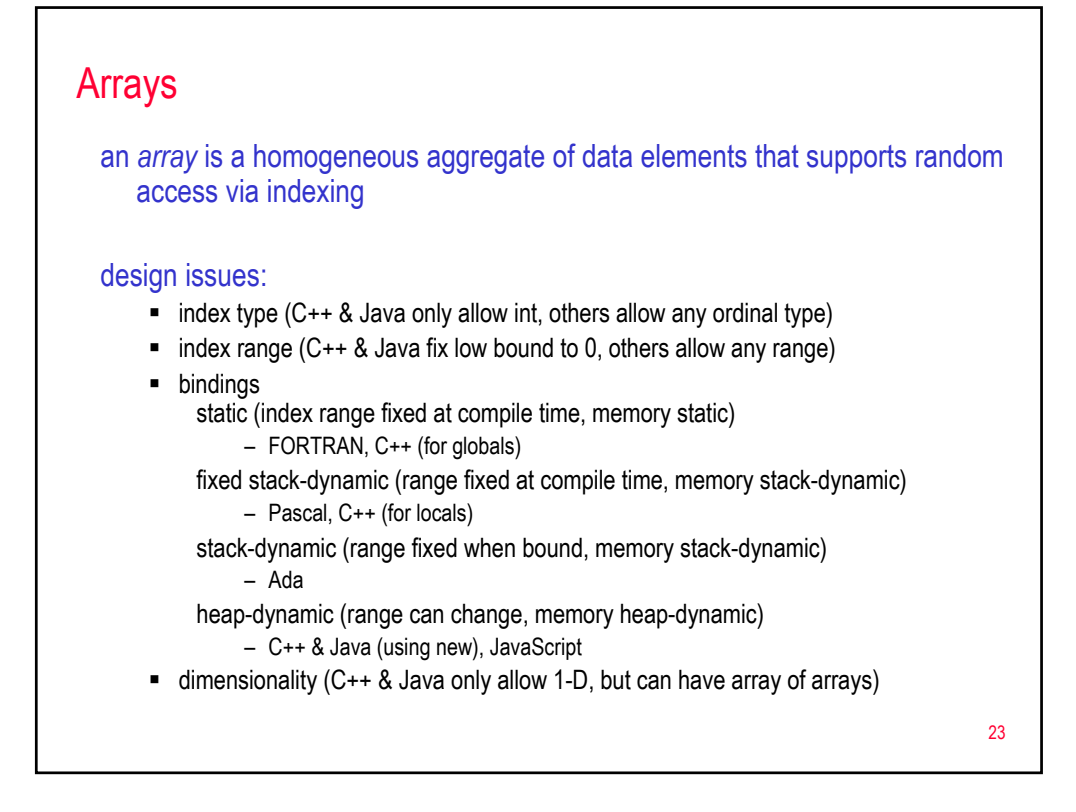

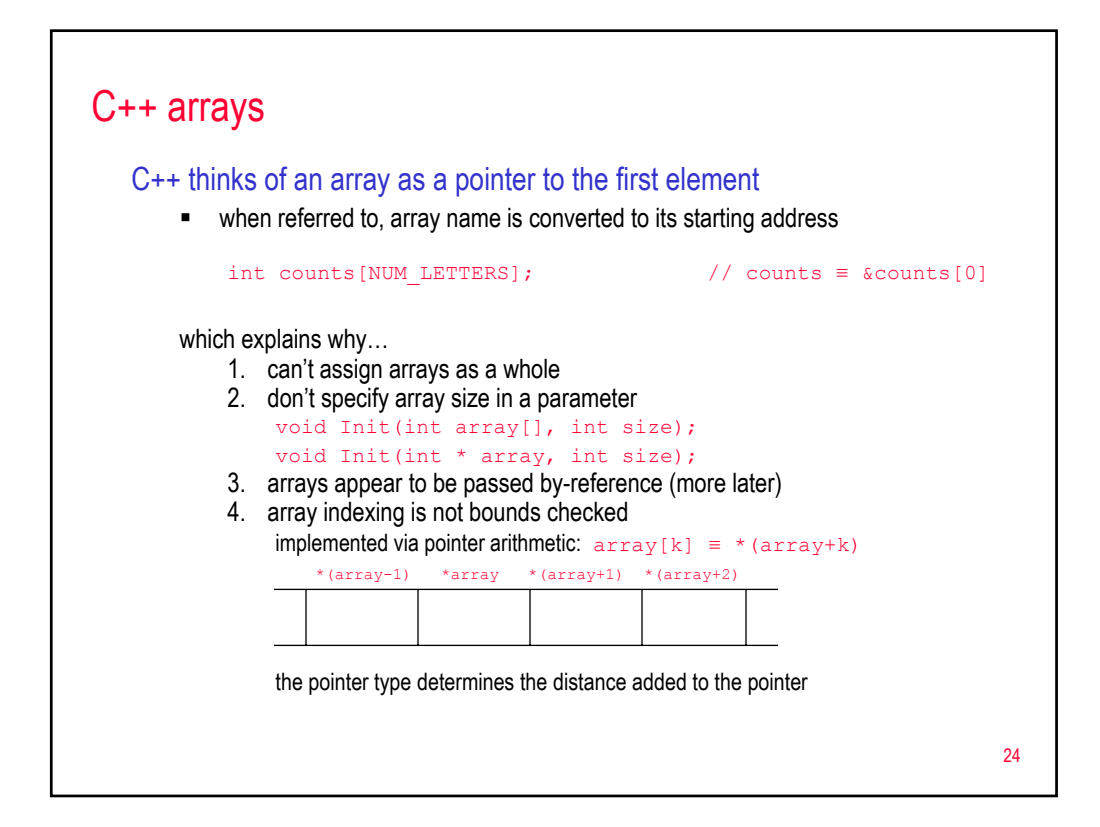

### 25 dynamic arrays & vectors since array is a pointer, can dynamically allocate memory from heap cin >> numNums; int \* nums = new int [numNums];  $\frac{1}{2}$  // allocates array of ints for (int i = 0; i < numNums; i++) {  $//$  can access like any other array  $nums[i] = i;$ } . . . delete nums;  $\frac{1}{2}$  // responsible for deallocating vector class encapsulates a dynamic array, provides useful methods similar to how string class encapsulates a C-style string, adds functionality vector<int> nums(numNums); // creates a vector of ints  $\checkmark$  constructor allocates the array from the heap, destructor deallocates  $\checkmark$  [] operator performs bounds checking on index  $\checkmark$  resize method truncates or expands the vector: allocates new array, copies entries, deallocates old array, resets array pointer

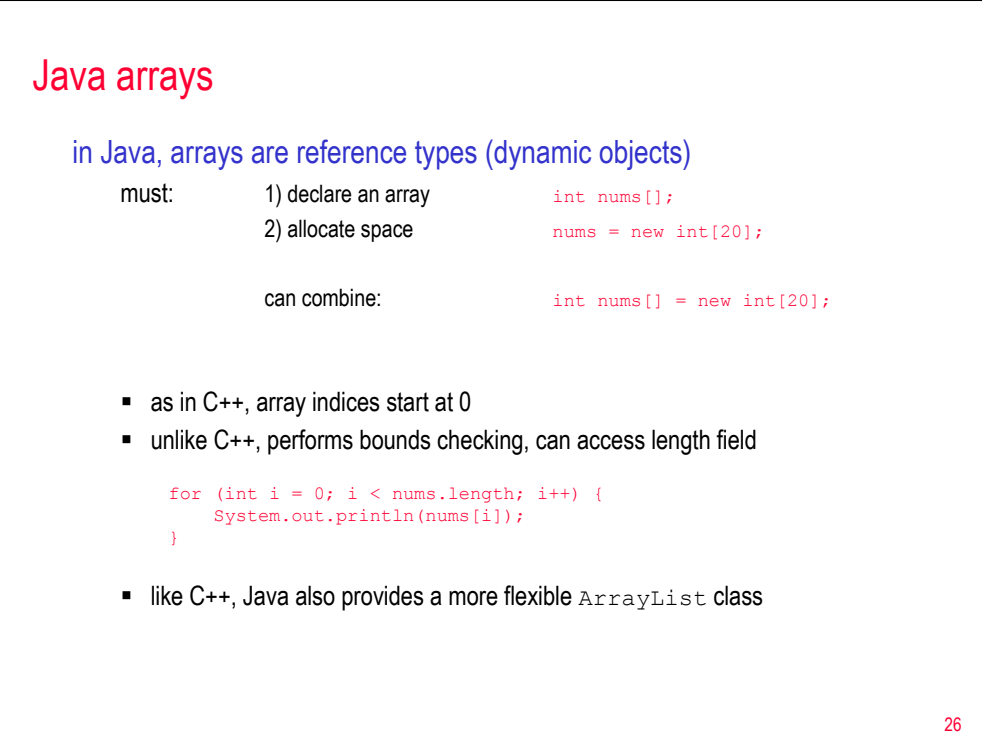

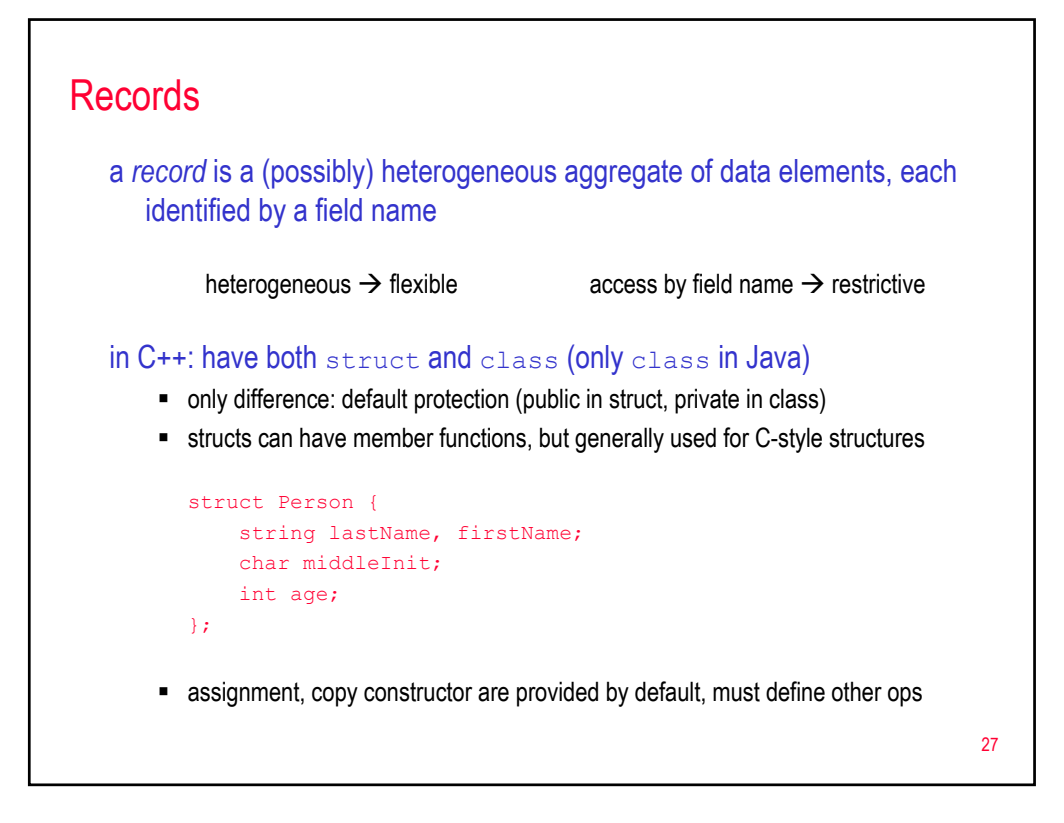

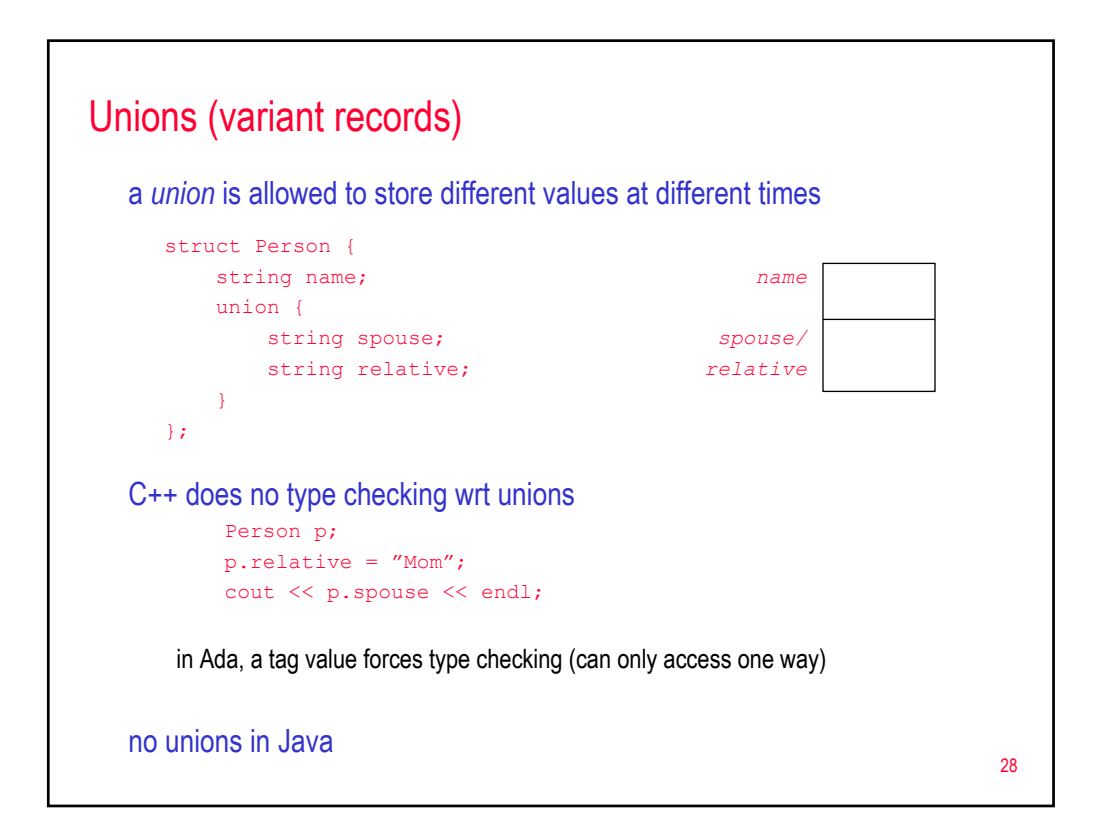

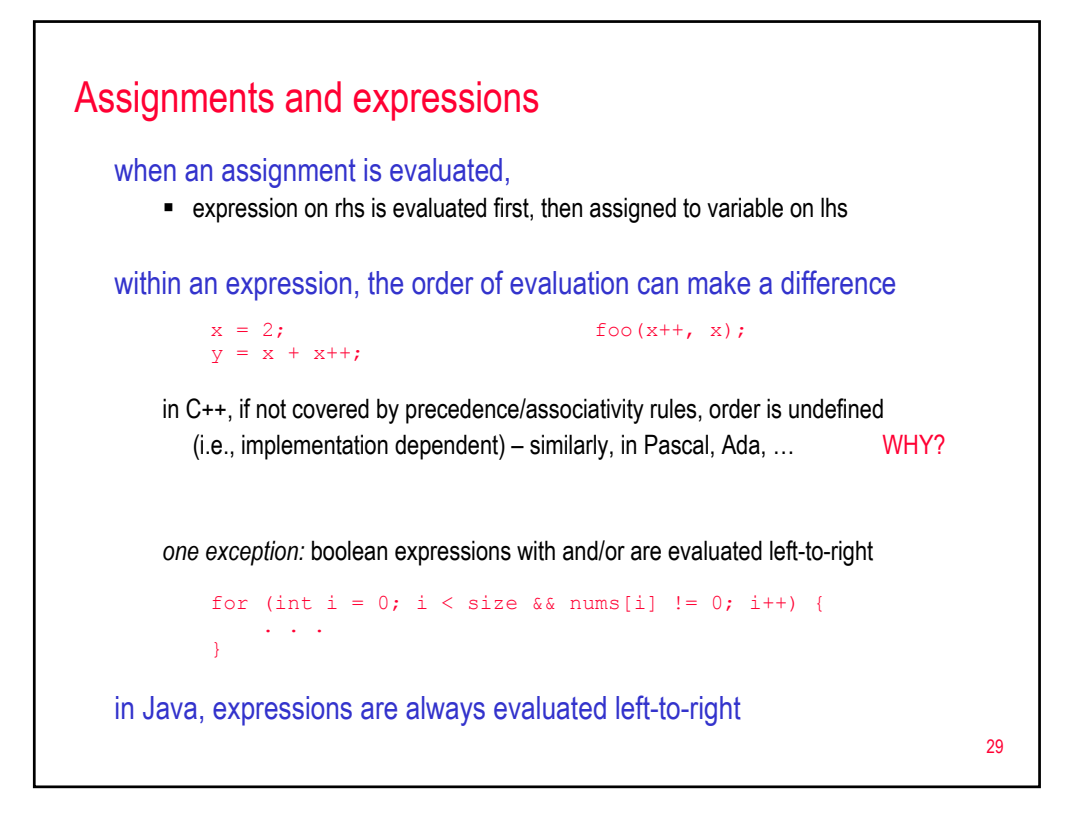

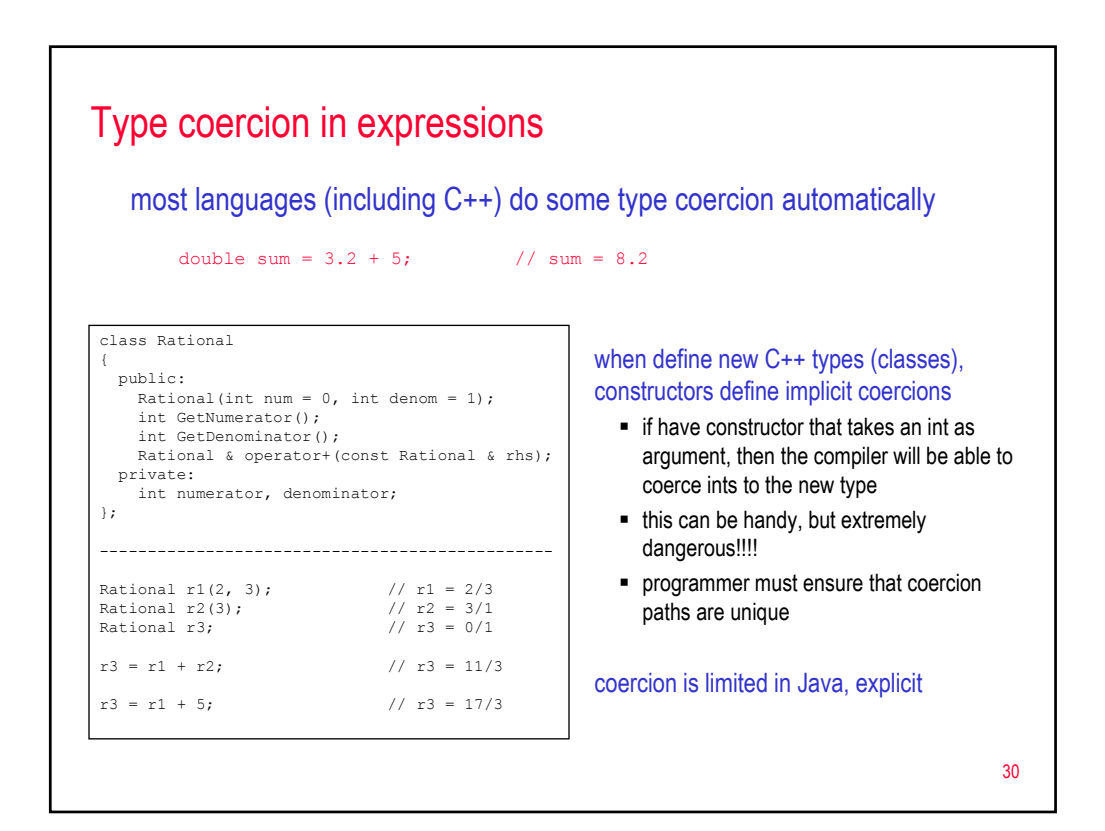